# **nestly Documentation**

*Release 0.4*

**Erick Matsen et al.**

March 25, 2014

Contents

Nestly is a small package designed to ease running software with combinatorial choices of parameters. It can easily do so for "cartesian products" of parameter choices, but can do much more– arbitrary "backwards-looking" dependencies can be used.

To find out more, check out the the *Examples*.

Contents:

# **Examples**

# **1.1 Comparing two algorithms**

This is a realistic example of using  $nestly$  to examine the performance of two algorithms. Source code to run it is available in examples/adcl/.

We will use the min\_adcl\_tree subcommand of the rppr tool from the pplacer suite, available from [http://matsen.fhcrc.org/pplacer.](http://matsen.fhcrc.org/pplacer)

This tool chooses k [representative leaves from a phylogenetic tree.](http://matsen.fhcrc.org/general/2012/05/31/adcl-paper.html) There are two implementations: the **Full** algorithm solves the problem exactly, while the **PAM** algorithm uses a variation on the [partitioning among medoids](http://en.wikipedia.org/wiki/K-medoids) heuristic to find a solution.

We'd like to compare the two algorithms on a variety of trees, using different values for k.

# **1.1.1 Making the nest**

Setting up the comparison is demonstrated in  $00$  make\_nest.py, which builds up combinations of (algorithm, tree, k):

```
1 #!/usr/bin/env python
\overline{2}3 # This example compares runtimes of two implementations of
4 # an algorithm to minimize the average distance to the closest leaf
5 # (Matsen et. al., accepted to Systematic Biology).
6 +7 # To run it, you'll need the 'rppr' binary on your path, distributed as part of
8 # the pplacer suite. Source code, or binaries for OS X and 64-bit Linux are
9 # available from http://matsen.fhcrc.org/pplacer/.
10 #
11 # The 'rppr min_adcl_tree' subcommand takes a tree, an algorithm name, and
12 # the number of leaves to keep.
13 + 414 # We wish to explore the runtime, over each tree, for various leaf counts.
15
16 import glob
17 from os.path import abspath
18
19 from nestly import Nest, stripext
20
21 # The 'trees' directory contains 5 trees, each with 1000 leaves.
22 # We want to run each algorithm on all of them.
```

```
23 trees = [abspath(f) for f in glob.glob('trees/*.tre')]
2425 n = Nest()
26
27 # We'll try both algorithms
28 n.add('algorithm', ['full', 'pam'])
29 # For every tree
30 n.add('tree', trees, label_func=stripext)
31
32 # Store the number of leaves - always 1000 here
33 n.add('n_leaves', [1000], create_dir=False)
34
35 # Now we vary the number of leaves to keep (k)36 # Sample between 1 and the total number of leaves.
37 def k(c):
38 n_leaves = c['n_leaves']
39 return range(1, n_leaves, n_leaves // 10)
40
41 # Add 'k' to the nest.
42 # This will call k with each combination of (algorithm, tree, n_leaves).
43 # Each value returned will be used as a possible value for 'k'
44 n.add('k', k)
45
46 # Build the nest:
47 n.build('runs')
```
### Running that:

\$ ./00make\_nest.py

Creates a new directory, runs.

Within this directory are subdirectories for each algorithm:

runs/full runs/pam

Each of these contains a directory for each tree used:

\$ ls runs/pam random001 random002 random003 random004 random005

Within each of *these* subdirectories are directories for each choice of k.

\$ ls runs/pam/random001 1 101 201 301 401 501 601 701 801 901

These directories are leaves. There is a [JSON](http://www.json.org) file in each, containing the choices made. For example, runs/full/random003/401/control.json contains:

```
{
  "algorithm": "full",
 "tree": "/home/cmccoy/development/nestly/examples/adcl/trees/random003.tre",
 "n_leaves": 1000,
  "k": 401
}
```
### **1.1.2 Running the algorithm**

The nestrun command-line tool allows you to run a command for each combination of parameters in a nest. It allows you to substitute parameters chosen by surrounding them in curly brackets, e.g. {algorithm}.

To see how long, and how much memory each run uses, we'll use the short shell script time\_rppr.sh:

```
1 \#!/bin/sh\overline{2}export TIME='elapsed, maxmem, exitstatus\n%e, %M, %x'
4
5 /usr/bin/time -o time.csv \
     6 rppr min_adcl_tree --algorithm {algorithm} --leaves {k} {tree}
```
Note the placeholders for the parameters to be provided at runtime: k, tree, and algorithm.

Running a script like time\_rppr.sh on every experiment within a nest in parallel is facilitated by the nestrun script distributed with nestly:

\$ nestrun  $-i$  4 --template-file time rppr.sh -d runs

(this will take awhile)

This command runs the shell script  $\tt\times$   $\tt\times$ ters. The  $-\frac{1}{2}$  4 flag indicates that 4 processors should be used.

# **1.1.3 Aggregating results**

Now we have a little CSV file in each leaf directory, containing the running time:

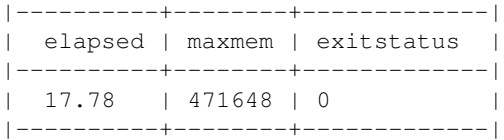

To analyze these en-masse, we need to combine them and add information about the parameters used to generate them. The nestagg script does just this.

\$ nestagg delim -d runs -o results.csv time.csv -k algorithm, k, tree

Where  $-d$  runs indicates the directory containing program runs;  $-o$  results.csv specifies where to write the output; time.csv gives the name of the file in each leaf directory, and  $-k$  algorithm, k, tree lists the parameters to add to each row of the CSV files.

Looking at results.csv:

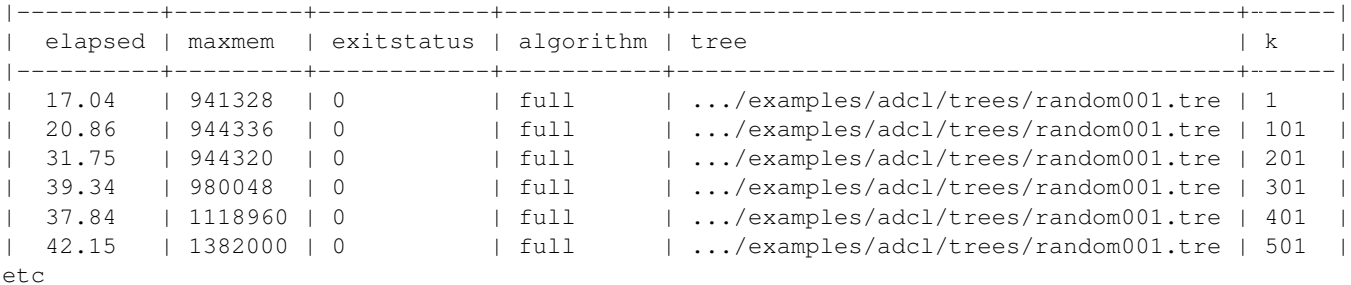

Now we have something we can look at!

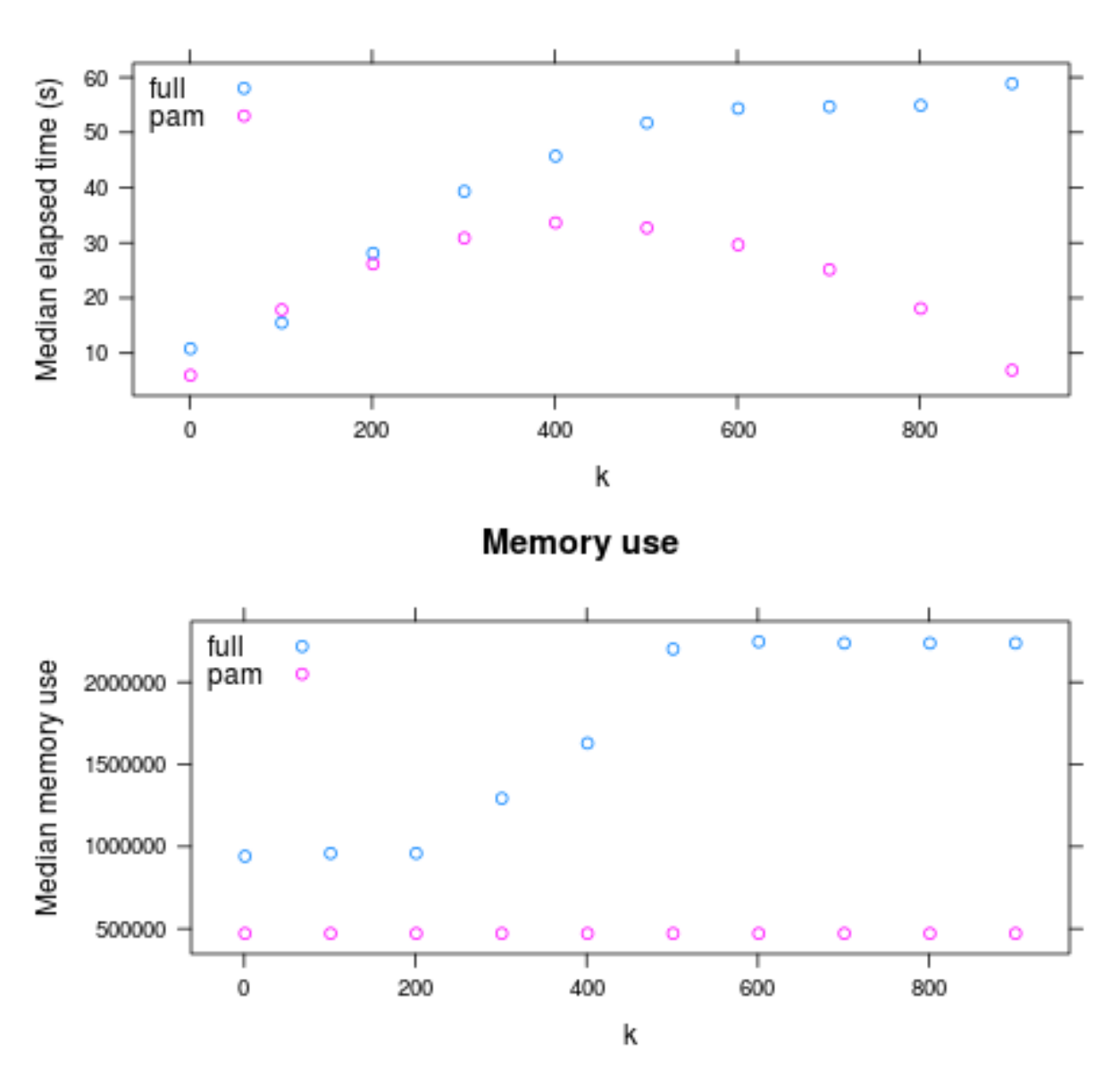

Runtime

So: PAM is faster for large k, and always has lower maximum memory use. (generated by examples/adcl/03analyze.R)

# **1.2 Building Nests**

# **1.2.1 Basic Nest**

From examples/basic\_nest/make\_nest.py, this is a simple, combinatorial example.

```
1 #!/usr/bin/env python
\overline{2}3 import glob
```

```
4 import math
5 import os
6 import os.path
   7 from nestly import Nest
8
9 \text{ wd} = \text{os.getcwd}()10 input_dir = os.path.join(wd, 'inputs')11
12 nest = Nest ()
13
14 # Simplest case: Levels are added with a name and an iterable
15 nest.add('strategy', ('exhaustive', 'approximate'))
16
17 # Sometimes it's useful to add multiple keys to the nest in one operation, e.g.
18 # for grouping related data.
19 # This can be done by passing an iterable of dictionaries to the 'Nest.add' call,
20 # each containing at least the named key, along with the 'update=True' flag.
21 #
22 # Here, 'run_count' is the named key, and will be used to create a directory in the nest,
23 # and the value of 'power' will be added to each control dictionary as well.
24 nest.add('run_count', [{'run_count': 10**i, 'power': i}
25 for i in range(3)], update=True)
26
27 # label_func can be used to generate a meaningful name. Here, it strips the all
28 # but the file name from the file path
29 nest.add('input_file', glob.glob(os.path.join(input_dir, 'file*')),
30 label_func=os.path.basename)
31
32 # Items can be added that don't generate directories
33 nest.add('base_dir', [os.getcwd()], create_dir=False)
34
35 # Any function taking one argument (control dictionary) and returning an
36 # iterable may also be used.
37 # This one just takes the logarithm of 'run_count'.
38 # Since the function only returns a single result, we don't create a new directory.
39 def log_run_count(c):
40 run_count = c['run_count']
41 return [math.log(run_count, 10)]
42 nest.add('run_count_log', log_run_count, create_dir=False)
43
44 nest.build('runs')
```
This example is then run with the ../examples/basic\_nest/run\_example.sh script.

```
1 \#!/bin/sh2
3 set -e
4 set -u
5 set -x6
7 # Build a nested directory structure
8 ./make_nest.py
9
10 # Let's look at a sample control file:
11 cat runs/approximate/1/file1/control.json
12
13 # Run 'echo.sh' using every control.json under the 'runs' directory, 2
14 # processes at a time
```

```
15 nestrun --processes 2 --template-file echo.sh -d runs
16
17 # Merge the CSV files named '{strategy}.csv' (where strategy value is taken
18 # from the control file)
19 nestagg delim '{strategy}.csv' -d runs -o aggregated.csv
```
echo.sh is just the simple script that runs nestrun and aggregates the results into an aggregate.csv file:

```
1 \#!/bin/sh2 \neq3 # Echo the value of two fake output variables: var1, which is always 13, and
  4 # var2, which is 10 times the run_count.
5
6 echo "var1,var2
7 13,{run_count}0" > "{strategy}.csv"
```
## **1.2.2 Meal**

This is a bit more complicated, with lookups on previous values of the control dictionary:

```
1 #!/usr/bin/env python
2
3 import glob
4 import os
   5 import os.path
6
7 from nestly import Nest, stripext
8
9 \text{ wd} = \text{os.getcwd}()10 startersdir = os.path.join(wd, "starters")
11 winedir = os.path.join(wd, "wine")
12 mainsdir = os.path.join(wd, "mains")13
14 nest = Nest()
15
16 bn = os.path.basename
17
18 # Start by mirroring the two directory levels in startersdir, and name those
19 # directories "ethnicity" and "dietary".
20 nest.add('ethnicity', glob.glob(os.path.join(startersdir, '*')),
21 label_func=bn)
22 # In the 'dietary' key, the anonymous function 'lambda ...' chooses as values
23 # names of directories the current 'ethnicity' directory
24 nest.add('dietary', lambda c: glob.glob(os.path.join(c['ethnicity'], '*')),
25 label_func=bn)
26
27 ## Now get all of the starters.
28 nest.add('starter', lambda c: glob.glob(os.path.join(c['dietary'], '*')),
29 label_func=stripext)
30 ## Then get the corresponding mains.
31 nest.add('main', lambda c: [os.path.join(mainsdir, bn(c['ethnicity']) + "_stirfry.txt")],
32 label_func=stripext)
33
34 ## Take only the tasty wines.
35 nest.add('wine', glob.glob(os.path.join(winedir, '*.tasty')),
36 label_func=stripext)
37 ## The wineglasses should be chosen by the wine choice, but we don't want to
```

```
38 ## make a directory for those.
39 nest.add('wineglass', lambda c: [stripext(c['wine']) + ' wine glasses'],
40 create_dir=False)
41
42 nest.build('runs')
```
# **1.3 SCons integration**

This SConstruct file is an example of using nestly with the SCons build system:

```
1 + + - python -2 \neq3 # This example takes every file in the inputs directory and performs the
4 # following operations. First, it cuts out a column range from every line in
  # the file, in this case either 1-5 or 3-40. After it does this it optionally
  # filters out every line that has an "o" or "O". Then it runs wc on every such
  # file. These word counts then get aggregated together by the prep_tab.sh
8 # script.
\circ #
10 # Assuming that SCons is installed, you should be able to run this example by
11 # simply typing 'scons' in this directory. That should build a series of things
12 # in the 'build' directory. Because this is a build system, deleting a file or
13 # directory in the build directory and then running scons will simply rerun the
14 # needed parts.
15
16 from os.path import join
17 import os
18
19 from nestly.scons import SConsWrap
20 from nestly import Nest
21
22 nest = Nest()
23 \text{ w} = \text{SConsWrap}(\text{nest}, 'build')2425
26 # Initialize an aggregator that runs prep_tab.sh on all of its arguments. The
27 # 'list' argument specifies that this aggregator will be a list of functions.
28 # This aggregator is then populated below with 'append'.
29 @w.add_aggregate(list)
30 def all_counts(outdir, c, inputs):
31 return Command(join(outdir, 'all_counts.tab'),
32 inputs,
33 './prep_tab.sh $SOURCES | column -t >$TARGET')
34
35 # Initialize an aggregator that concatenates all of the cut files into one.
36 @w.add_aggregate(list)
37 def all_cut(outdir, c, inputs):
38 return Command(join(outdir, 'all_cut.txt'),
39 inputs,
40 'cat $SOURCES >$TARGET')
41
42 # Add a nest with the name 'input_file' that the files in the inputs directory
43 # as its nestable list. Make its label function just the basename.
44 w.add('input_file', [join('inputs', f) for f in os.listdir('inputs')],
45 label_func=os.path.basename)
46
```

```
47 # This determines the column range we will cut out of the file.
48 w.add('cut_range', ['1-5', '3-40'])49
50 # This adds a nest with the name 'cut', but also makes an SCons target out of
51 # the result.
52 @w.add_target()
53 def cut(outdir, c):
54 cut, = Command(join(outdir, 'cut'),
55 c['input_file'],
56 'cut -c {0[cut_range]} <$SOURCE >$TARGET'.format(c))
57 # Here we add this cut file to the all_cut aggregator.
58 c['all_cut'].append(cut)
59 return cut
60
61 # This determines if we remove the lines with 0's.
62 w.add('o_choice', ['remove_o', 'leave_o'])
63
64 @w.add_target()
65 def o_choice(outdir, c):
66 # If we leave the o lines, then we don't have to do anything.
\text{if } c['o\_choice'] == 'leave_o':68 return c['cut']
69
70 # If we want to remove the o lines, then we have to make an SCons Command
71 # that does so with sed.
72 return Command(join(outdir, 'o_removed'),
\mathsf{c}['cut'],
74 'sed "/[oO]/d" <$SOURCE >$TARGET')[0]
75
76 # Add a target for the word counts.
77 @w.add_target()
78 def counts(outdir, c):
79 counts, = Command(join(outdir, 'counts'),
80 c['o_choice'],
81 'wc <$SOURCE >$TARGET')
82 c['all_counts'].append(counts)
83 return counts
84
85 # When we finalize all of the aggregates, all of the aggregate functions are
86 # called, creating the corresponding dependencies.
87 w.finalize_all_aggregates()
```
# **nestly Package**

# **2.1 nestly Package**

nestly is a collection of functions designed to make running software with combinatorial choices of parameters easier.

# **2.2 core Module**

Core functions for building nests.

class nestly.core.**Nest**(*control\_name='control.json'*, *indent=2*, *fail\_on\_clash=False*, *warn\_on\_clash=True*, *base\_dict=None*, *include\_outdir=True*)

Bases: object

Nests are used to build nested parameter selections, culminating in a directory structure representing choices made, and a JSON dictionary with all selections.

Build parameter combinations with Nest.add(), then create a nested directory structure with Nest.build().

### **Parameters**

- control\_name Name JSON file to be created in each leaf
- **indent** Indentation level in json file
- fail\_on\_clash Error if a nest level attempts to overwrite a previous value
- warn\_on\_clash Print a warning if a nest level attempts ot overwrite a previous value
- base  $dict Base dictionary to start all control dictionaries from (default: {} )$
- include\_outdir If true, include an OUTDIR key in every control indicating the directory this control would be written to.
- **add**(*name*, *nestable*, *create\_dir=True*, *update=False*, *label\_func=<type 'str'>*, *template\_subs=False*) Add a level to the nest

#### **Parameters**

- name (*string*) Name of the level. Forms the key in the output dictionary.
- nestable Either an iterable object containing values, \_or\_ a function which takes a single argument (the control dictionary) and returns an iterable object containing values
- create\_dir (*boolean*) Should a directory level be created for this nestable?
- update (*boolean*) Should the control dictionary be updated with the results of each value returned by the nestable? Only valid for dictionary results; useful for updating multiple values. At a minimum, a key-value pair corresponding to name must be returned.
- label\_func Function to be called to convert each value to a directory label.
- template\_subs (*boolean*) Should the strings in / returned by nestable be treated as templates? If true, str.format is called with the current values of the control dictionary.

```
build(root='runs')
```
Build a nested directory structure, starting in root

Parameters root – Root directory for structure

```
iter(root=None)
```
Create an iterator of (directory, control\_dict) tuples for all valid parameter choices in this Nest.

Parameters root – Root directory

Return type Generator of (directory, control\_dictionary) tuples.

nestly.core.**control\_iter**(*base\_dir*, *control\_name='control.json'*) Generate the names of all control files under base\_dir

nestly.core.**nest\_map**(*control\_iter*, *map\_fn*)

Apply map\_fn to the directories defined by control\_iter

For each control file in control\_iter, map\_fn is called with the directory and control file contents as arguments.

Example:

```
>>> list(nest_map(['run1/control.json', 'run2/control.json'],
                   ... lambda d, c: c['run_id']))
[1, 2]
```
### Parameters

- control\_iter Iterable of paths to JSON control files
- map fn (*function*) Function to run for each control file. It should accept two arguments: the directory of the control file and the json-decoded contents of the control file.

Returns A generator of the results of applying map\_fn to elements in control\_iter

```
nestly.core.stripext(path)
```
Return the basename, minus extension, of a path.

Parameters path (*string*) – Path to file

# **2.3 scons Module**

SCons integration for nestly.

```
class nestly.scons.SConsWrap(nest, dest_dir='.')
     Bases: object
```
A Nest wrapper to add SCons integration.

This class wraps a Nest in order to provide methods which are useful for using nestly with SCons.

A Nest passed to SConsWrap must have been created with include\_outdir=True, which is the default.

```
add(*a, **kw)
```
Call .add on the wrapped Nest.

### **add\_aggregate**(*data\_fac*, *name=None*)

Add an aggregate target to this nest.

The first argument is a nullary factory function which will be called immediately for each of the current control dictionaries and stored in each dictionary with the given name like in add\_target. After finalize\_aggregate or finalize\_all\_aggregates are called, the decorated function will then be called in the same way as add\_target, except with an additional argument: the value which was returned by the factory function.

Since nests added after the aggregate can access the factory function's value, it can be mutated to provide additional values for use when the decorated function is called.

#### **add\_nest**(*name=None*, *\*\*kw*)

A simple decorator which wraps nest.add.

### **add\_target**(*name=None*)

Add an SCons target to this nest.

The function decorated will be immediately called with each of the output directories and current control dictionaries. Each result will be added to the respective control dictionary for later nests to access.

#### **finalize\_aggregate**(*aggregate*)

Call the finalizers for one particular aggregate.

Finalizing an aggregate this way means that it will not be finalized by any future calls to finalize\_all\_aggregates.

### **finalize\_all\_aggregates**()

Call the finalizers for all defined aggregates.

If any aggregates have been specifically finalized by finalize\_aggregate, they will not be finalized again. This function itself calls finalize\_aggregate; if finalize\_all\_aggregates is called twice, aggregates will not be finalized twice.

Aggregates will be finalized in the same order in which they were defined.

### nestly.scons.**name\_targets**(*func*)

Wrap a function such that returning 'a', 'b', 'c', [1, 2, 3] transforms the value into dict (a=1,  $b=2, c=3$ .

This is useful in the case where the last parameter is an SCons command.

# **2.4 Subpackages**

### **2.4.1 scripts Package**

### **nestrun Module**

nestrun.py - run commands based on control dictionaries.

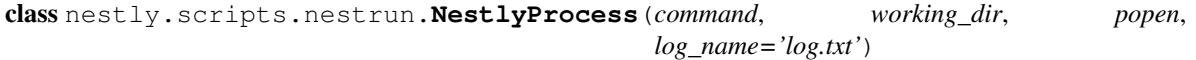

Bases: object

Metadata about a process run

```
complete(return_code)
         Mark the process as complete with provided return_code
     log_tail(nlines=10)
         Return the last nlines lines of the log file
     running_time
     terminate()
nestly.scripts.nestrun.extant_file(x)
     'Type' for argparse - checks that file exists but does not open.
nestly.scripts.nestrun.invoke(max_procs, data, json_files)
nestly.scripts.nestrun.main()
nestly.scripts.nestrun.parse_arguments()
     Grab options and json files.
nestly.scripts.nestrun.sigint_handler(nlocal, write_this_summary, running_procs, signum,
                                               frame)
nestly.scripts.nestrun.sigterm_handler(nlocal, signum, frame)
nestly.scripts.nestrun.sigusr1_handler(running_procs, signum, frame)
nestly.scripts.nestrun.template_subs_file(in_file, out_fobj, d)
     Substitute template arguments in in_file from variables in d, write the result to out_fobj.
nestly.scripts.nestrun.worker(data, json_file)
     Handle parameter substitution and execute command as child process.
nestly.scripts.nestrun.write_summary(all_procs, summary_file)
     Write a summary of all run processes to summary_file in tab-delimited format.
```
### **nestagg Module**

Aggregate results of nestly runs.

nestly.scripts.nestagg.**comma\_separated\_values**(*s*)

nestly.scripts.nestagg.**delim**(*arguments*) Execute delim action.

Parameters arguments – Parsed command line arguments from main()

nestly.scripts.nestagg.**main**(*args=['-b', 'latex', '-D', 'language=en', '-d', '\_build/doctrees', '.', '\_build/latex']*)

Command-line interface for nestagg

nestly.scripts.nestagg.**warn**(*message*)

# **Command line tools**

# **3.1 nestrun**

nestrun takes a command template and a list of control.json files with variables to substitute. Substitution is per-formed using the Python built-in str.format method. See the [Python Formatter documentation](http://docs.python.org/library/string.html#formatstrings) for details on syntax, and examples/jsonrun/do\_nestrun.sh for an example.

## **3.1.1 Signals**

nestrun also handles some signals by default.

#### **SIGTERM**

This tells nestrun to stop spawning jobs. All jobs that were already spawned will continue running.

### **SIGINT**

This tells nestrun to terminate if received twice. On the first SIGTERM, nestrun will emit a warning message; on the second, it will terminate all jobs and then itself.

### **SIGUSR1**

This tells nestrun to immediately write a list of all currently-running processes and their working directories to stderr, then flush stderr.

# **3.1.2 Help**

```
usage: nestrun.py [-h] [-j N] [--template 'template text'] [--stop-on-error]
                  [--template-file FILE] [--save-cmd-file SAVECMD_FILE]
                  [--log-file LOG_FILE | --no-log] [--dry-run]
                  [--summary-file SUMMARY_FILE] [-d DIR]
                  [control_files [control_files ...]]
nestrun - substitute values into a template and run commands in parallel.
optional arguments:
 -h, --help show this help message and exit
 -j N, --processes N, --local N
                       Run a maximum of N processes in parallel locally
                        (default: 2)
 --template 'template text'
                       Command-execution template, e.g. bash {infile}. By
                       default, nestrun executes the templatefile.
```

```
--stop-on-error Terminate remaining processes if any process returns
                      non-zero exit status (default: False)
  --template-file FILE Command-execution template file path.
  --save-cmd-file SAVECMD_FILE
                      Name of the file that will contain the command that
                      was executed.
  --log-file LOG_FILE Name of the file that will contain output of the
                      executed command.
 --no-log Don't create a log file
 --dry-run Dry run mode, does not execute commands.
 --summary-file SUMMARY_FILE
                      Write a summary of the run to the specified file
Control files:
 control_files Mestly control dictionaries
 -d DIR, --directory DIR
                      Run on all control files under DIR. May be used in
                      place of specifying control files.
```
# **3.2 nestagg**

The nestagg command provides a mechanism for combining results of multiple runs, via a subcommand interface. Currently, the only supported action is merging delimited files from a set of leaves, adding values from the control dictionary on each. This is performed via nestagg delim.

### **3.2.1 Help**

```
usage: nestagg.py delim [-h] [-k KEYS | -x EXCLUDE_KEYS] [-m {fail, warn}]
                       [-d DIR] [-s SEPARATOR] [-t] [-o OUTPUT]
                       file_template [control.json [control.json ...]]
positional arguments:
 file_template Template for the delimited file to read in each
                       directory [e.g. '{run_id}.csv']
 control.json Control files
optional arguments:
 -h, --help show this help message and exit
 -k KEYS, --keys KEYS Comma separated list of keys from the JSON file to
                       include [default: all keys]
 -x EXCLUDE_KEYS, --exclude-keys EXCLUDE_KEYS
                       Comma separated list of keys from the JSON file not to
                       include [default: None]
 -m {fail, warn}, --missing-action {fail, warn}
                       Action to take when a file is missing [default: fail]
 -d DIR, --directory DIR
                       Run on all control files under DIR. May be used in
                       place of specifying control files.
 -s SEPARATOR, --separator SEPARATOR
                       Separator [default: ,]
 -t, --tab Files are tab-separated
 -o OUTPUT, --output OUTPUT
                       Output file [default: stdout]
```
# **SCons integration**

[SCons](http://scons.org/) is an excellent build tool (analogous to make). The nestly.scons module is provided to make integrating nestly with SCons easier. SConsWrap wraps a Nest object to provide additional methods for adding nests. SCons is complex and is fully documented on their website, so we do not describe it here. However, for the purposes of this document, it suffices to know that dependencies are created when a *target* function is called.

The basic idea is that when writing an SConstruct file (analogous to a Makefile), these SConsWrap objects extend the usual nestly functionality with build dependencies. Specifically, there are functions that add targets to the nest. When SCons is invoked, these targets are identified as dependencies and the needed code is run. There are also aggregate functions (this is aggregate with a hard second "a"; rhymes with "Watergate") that don't get immediately called, but rather when the finalize\_aggregate() method is called.

# **4.1 Constructing an SConsWrap**

SConsWrap objects wrap and modify a Nest object. Each Nest object needs to have been created with include\_outdir=True, which is the default.

Optionally, a destination directory can be given to the  $SConsWrap$  which will be passed to Nest.iter():

```
>>> nest = Nest()
>>> wrap = SConsWrap(nest, dest_dir='build')
```
In this example, all the nests created by wrap will go under the build directory. Throughout the rest of this document, nest will refer to this same Nest instance and wrap will refer to this same SConsWrap instance.

# **4.2 Adding nests**

Nests can still be added to the nest object:

```
>>> nest.add('nest1', ['spam', 'eggs'])
```
SConsWrap also provides a convenience decorator SConsWrap.add\_nest() for adding nests which use a function as their nestable. The following examples are exactly equivalent:

```
@wrap.add_nest('nest2', label_func=str.strip)
def nest2(c):
   return [' \_' + c['next1'], c['next1'] + [' \_ 'def nest2(c):
```

```
return [ ' \_ ' + c [ ' \text{nest1}' ], c [ ' \text{nest1}' ] + ' \_ ' ]nest.add('nest2', nest2, label_func=str.strip)
```
Another advantage to using the decorator is that the name parameter is optional; if it's omitted, the name of the nest is taken from the name of the function. As a result, the following example is also equivalent:

**@wrap.add\_nest**(label\_func=str.strip) **def** nest2(c): **return**  $[' \_' + c['nest1'], c['nest1'] + [' \_ '$ 

Note: add\_nest() must always be called before being applied as a decorator. @wrap.add\_nest is not valid; the correct usage is @wrap.add\_nest() if no other parameters are specified.

# **4.3 Adding targets**

The fundamental action of SCons integration is in adding a target to a nest. Adding a target is very much like adding a nest in that it will add a key to the control dictionary, except that it will not add any branching to a nest. For example, successive calls to Nest.add() produces results like the following:

```
>>> nest.add('nest1', ['A', 'B'])
>>> nest.add('nest2', ['C', 'D'])
>>> pprint.pprint([c.items() for outdir, c in nest])
[[('nest1', 'A'), ('nest2', 'C')],
 [('nest1', 'A'), ('nest2', 'D')],
[('nest1', 'B'), ('nest2', 'C')],
 [('nest1', 'B'), ('nest2', 'D')]]
```
A crude illustration of how nest1 and nest2 relate:

```
\# c \overline{C} . ---- - -
# A .----------o nest2
# | D '---- - -
# o---o nest1# | C .---- - -
# B '----------o nest2
# D ' ---- - -
```
Calling add target(), however, produces slightly different results:

```
>>> nest.add('nest1', ['A', 'B'])
>>> @wrap.add_target()
... def target1(outdir, c):
... return 't-{0[nest1]}'.format(c)
...
>>> pprint.pprint([c.items() for outdir, c in nest])
[\;[\;(\;'\,\texttt{nest1}'\;,\;\;'\,\texttt{A}')\;,\;\;(\;'\,\texttt{target1}'\;,\;\;'\,\texttt{t-A}')\;]\;,[('nest1', 'B'), ('target1', 't-B')]]
```
And a similar illustration of how nest1 and target1 relate:

```
# t-A# A .----------o------ - -
# o----o nest1 target1
# B '----------o------ - -
# t-B
```
add target() does not increase the total number of control dictionaries from 2; it only updates each existing control dictionary to add the  $target1$  key. This is effectively the same as calling  $add()$  (or add nest()) with a function and returning an iterable of one item:

```
>>> nest.add('nest1', ['A', 'B'])
>>> @wrap.add_nest()
... def target1(c):
... return ['t-{0[nest1]}'.format(c)]
...
>>> pprint.pprint([c.items() for outdir, c in nest])
[[('nest1', 'A'), ('target1', 't-A')],
[('nest1', 'B'), ('target1', 't-B')]]
```
Astute readers might have noticed the key difference between the two: functions decorated with add\_target() have an additional parameter,  $\text{outdir.}$  This allows targets to be built into the correct place in the directory hierarchy.

The other notable difference is that the function decorated by add\_target() will be called exactly once with each control dictionary. A function added with add() may be called more than once with equal control dictionaries.

Like add\_nest(), add\_target() must always be called, and optionally takes the name of the target as the first parameter. No other parameters are accepted.

# **4.4 Adding aggregates**

Aggregate functions are a special case of targets. Instead of the decorated function being called immediately, it will be called at some other specified moment. An example:

```
>>> nest.add('nest1', ['A', 'B'])
>>> @wrap.add_aggregate(list)
... def aggregate1(outdir, c, inputs):
... print 'agg', c['nest1'], inputs
...
>>> nest.add('nest2', ['C', 'D'])
>>> nest.add('nest3', ['E', 'F'])
>>> @wrap.add_target()
... def add_target(outdir, c):
... c['aggregate1'].append((c['nest2'], c['nest3']))
...
>>> wrap.finalize_aggregate('aggregate1')
agg A [('C', 'E'), ('C', 'F'), ('D', 'E'), ('D', 'F')]
agg B [(C', 'E'), (C', 'F'), (D', 'E'), (D', 'F')]
```
The first argument to add\_aggregate() is a factory function which will be called with no arguments and added to each control dictionary as the name of the aggregate. Targets added after the aggregate are able to access and modify the value added.

When the aggregate is finalized, it will be called with output directory and control dictionary like a target, but also with the value which was added to the control dictionary. This allows aggregates to use values from later targets.

Aggregates can either be finalized by calling finalize\_aggregate() or finalize\_all\_aggregates(). The former will finalize a particular aggregate by name, while the latter finalizes all aggregates in the same order they were added.

The second parameter to add\_aggregate() is the same as the first parameter to add\_target(): the name of the aggregate, which will default to the name of the function if none is specified.

# **4.5 Calling commands from SCons**

While the previous example demonstrate how to use the various methods of SConsWrap, they did not demonstrate how to actually call commands using SCons. The easiest way is to define the various targets from within the SConstruct file:

```
from nestly.scons import SConsWrap
from nestly import Nest
import os
nest = Nest()wrap = SConsWrap(nest, 'build')
# Add a nest for each of our input files.
nest.add('input_file', [join('inputs', f) for f in os.listdir('inputs')],
         label_func=os.path.basename)
# Each input will get transformed each of these different ways.
nest.add('transformation', ['log', 'unit', 'asinh'])
@wrap.add_target()
def transformed(outdir, c):
    # The template for the command to run.
   action = 'guppy mft --transform {0[transformation]} $SOURCE -o $TARGET'
    # Command will return a tuple of the targets; we want the only item.
   outfile, = Command(
        source=c['input_file'],
        target=os.path.join(outdir, 'transformed.jplace'),
        action=action.format(c))
    return outfile
```
A function name\_targets() is also provided for more easily naming the targets of an SCons command:

```
@wrap.add_target('target1')
@name_targets
def target1(outdir, c):
   return 'outfile1', 'outfile2', Command(
       source=c['input_file'],
       target=[os.path.join(outdir, 'outfile1'),
               os.path.join(outdir, 'outfile2')],
       action="transform $SOURCE $TARGETS")
In this case, target1 will be a dict resembling {'outfile1': 'build/outdir/outfile1',
'outfile2': 'build/outdir/outfile2'}.
```
Note: name\_targets() does not preserve the name of the decorated function, so the name of the target *must* be provided as a parameter to add\_target().

A more involved, runnable example is in the examples/scons directory.

# **Project Modules**

# **5.1 nestly Package**

# **5.1.1 nestly Package**

nestly is a collection of functions designed to make running software with combinatorial choices of parameters easier.

# **5.1.2 core Module**

Core functions for building nests.

class nestly.core.**Nest**(*control\_name='control.json'*, *indent=2*, *fail\_on\_clash=False*, *warn\_on\_clash=True*, *base\_dict=None*, *include\_outdir=True*)

### Bases: object

Nests are used to build nested parameter selections, culminating in a directory structure representing choices made, and a JSON dictionary with all selections.

Build parameter combinations with Nest.add(), then create a nested directory structure with Nest.build().

#### **Parameters**

- control\_name Name JSON file to be created in each leaf
- **indent** Indentation level in json file
- fail\_on\_clash Error if a nest level attempts to overwrite a previous value
- warn\_on\_clash Print a warning if a nest level attempts ot overwrite a previous value
- base\_dict Base dictionary to start all control dictionaries from (default:  $\{\})$ )
- include\_outdir If true, include an OUTDIR key in every control indicating the directory this control would be written to.

**add**(*name*, *nestable*, *create\_dir=True*, *update=False*, *label\_func=<type 'str'>*, *template\_subs=False*) Add a level to the nest

#### Parameters

- name (*string*) Name of the level. Forms the key in the output dictionary.
- nestable Either an iterable object containing values, \_or\_ a function which takes a single argument (the control dictionary) and returns an iterable object containing values
- create dir (*boolean*) Should a directory level be created for this nestable?
- update (*boolean*) Should the control dictionary be updated with the results of each value returned by the nestable? Only valid for dictionary results; useful for updating multiple values. At a minimum, a key-value pair corresponding to name must be returned.
- label func Function to be called to convert each value to a directory label.
- template\_subs (*boolean*) Should the strings in / returned by nestable be treated as templates? If true, str.format is called with the current values of the control dictionary.

```
build(root='runs')
```
Build a nested directory structure, starting in root

Parameters root – Root directory for structure

```
iter(root=None)
```
Create an iterator of (directory, control\_dict) tuples for all valid parameter choices in this Nest.

Parameters root – Root directory

Return type Generator of (directory, control dictionary) tuples.

nestly.core.**control\_iter**(*base\_dir*, *control\_name='control.json'*) Generate the names of all control files under base\_dir

nestly.core.**nest\_map**(*control\_iter*, *map\_fn*)

Apply map\_fn to the directories defined by control\_iter

For each control file in control\_iter, map\_fn is called with the directory and control file contents as arguments.

Example:

```
>>> list(nest_map(['run1/control.json', 'run2/control.json'],
... lambda d, c: c['run_id']))
[1, 2]
```
#### **Parameters**

- control iter Iterable of paths to JSON control files
- map\_fn (*function*) Function to run for each control file. It should accept two arguments: the directory of the control file and the json-decoded contents of the control file.

Returns A generator of the results of applying map\_fn to elements in control\_iter

#### nestly.core.**stripext**(*path*)

Return the basename, minus extension, of a path.

Parameters path (*string*) – Path to file

### **5.1.3 scons Module**

SCons integration for nestly.

```
class nestly.scons.SConsWrap(nest, dest_dir='.')
     Bases: object
```
A Nest wrapper to add SCons integration.

This class wraps a Nest in order to provide methods which are useful for using nestly with SCons.

A Nest passed to SConsWrap must have been created with include\_outdir=True, which is the default.

```
add(*a, **kw)
```
Call .add on the wrapped Nest.

### **add\_aggregate**(*data\_fac*, *name=None*)

Add an aggregate target to this nest.

The first argument is a nullary factory function which will be called immediately for each of the current control dictionaries and stored in each dictionary with the given name like in add\_target. After finalize\_aggregate or finalize\_all\_aggregates are called, the decorated function will then be called in the same way as add\_target, except with an additional argument: the value which was returned by the factory function.

Since nests added after the aggregate can access the factory function's value, it can be mutated to provide additional values for use when the decorated function is called.

```
add_nest(name=None, **kw)
```
A simple decorator which wraps nest.add.

### **add\_target**(*name=None*)

Add an SCons target to this nest.

The function decorated will be immediately called with each of the output directories and current control dictionaries. Each result will be added to the respective control dictionary for later nests to access.

#### **finalize\_aggregate**(*aggregate*)

Call the finalizers for one particular aggregate.

Finalizing an aggregate this way means that it will not be finalized by any future calls to finalize\_all\_aggregates.

#### **finalize\_all\_aggregates**()

Call the finalizers for all defined aggregates.

If any aggregates have been specifically finalized by finalize\_aggregate, they will not be finalized again. This function itself calls finalize\_aggregate; if finalize\_all\_aggregates is called twice, aggregates will not be finalized twice.

Aggregates will be finalized in the same order in which they were defined.

### nestly.scons.**name\_targets**(*func*)

Wrap a function such that returning 'a', 'b', 'c', [1, 2, 3] transforms the value into dict (a=1,  $b=2, c=3$ .

This is useful in the case where the last parameter is an SCons command.

### **5.1.4 Subpackages**

#### **scripts Package**

#### **nestrun Module**

nestrun.py - run commands based on control dictionaries.

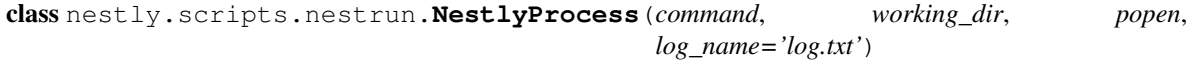

Bases: object

Metadata about a process run

```
complete(return_code)
```
Mark the process as complete with provided return\_code

```
log_tail(nlines=10)
         Return the last nlines lines of the log file
     running_time
     terminate()
nestly.scripts.nestrun.extant_file(x)
     'Type' for argparse - checks that file exists but does not open.
nestly.scripts.nestrun.invoke(max_procs, data, json_files)
nestly.scripts.nestrun.main()
nestly.scripts.nestrun.parse_arguments()
     Grab options and json files.
nestly.scripts.nestrun.sigint_handler(nlocal, write_this_summary, running_procs, signum,
                                              frame)
nestly.scripts.nestrun.sigterm_handler(nlocal, signum, frame)
nestly.scripts.nestrun.sigusr1_handler(running_procs, signum, frame)
nestly.scripts.nestrun.template_subs_file(in_file, out_fobj, d)
     Substitute template arguments in in_file from variables in d, write the result to out_fobj.
nestly.scripts.nestrun.worker(data, json_file)
     Handle parameter substitution and execute command as child process.
nestly.scripts.nestrun.write_summary(all_procs, summary_file)
```
#### **nestagg Module**

Aggregate results of nestly runs.

nestly.scripts.nestagg.**comma\_separated\_values**(*s*)

nestly.scripts.nestagg.**delim**(*arguments*) Execute delim action.

Parameters arguments – Parsed command line arguments from main()

Write a summary of all run processes to summary\_file in tab-delimited format.

nestly.scripts.nestagg.**main**(*args=['-b', 'latex', '-D', 'language=en', '-d', '\_build/doctrees', '.', '\_build/latex']*)

Command-line interface for nestagg

nestly.scripts.nestagg.**warn**(*message*)

**CHAPTER 6**

**Indices and tables**

- *genindex*
- *modindex*
- *search*

Python Module Index

n

nestly.\_\_init\_\_,?? nestly.core, ?? nestly.scons, ?? nestly.scripts.nestagg, ?? nestly.scripts.nestrun, ??